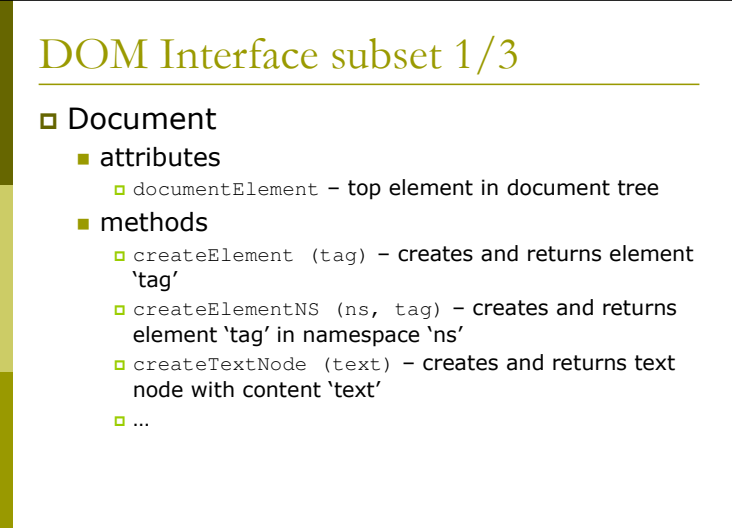

## DOM Interface subset 2/3

#### □ Node

- attributes nodeName - name of any node
	- nodeValue value of text or comment node
	- nodeType type of node
	- parentNode node one level higher up in the tree
	- n childNodes **list of children nodes**
	- **n** firstChild first child of current node
	- a lastChild **last child of current node**
	- previousSibling previous node with same parent
	- nextSibling next node with same parent
	- attributes li**st of name/value pairs**

#### $\blacksquare$  methods

- n insertBefore (newchild, pos) inserts newchild before pos
- **n** replaceChild (new, old) replaces child node old with new
- removeChild (old)  **removes child node old**
- appendChild (new) adds child node new to end of list
- n hasChildNodes returns whether or not there are children

## DOM Interface subset 3/3

#### **n** Element (which is also a Node)

■ methods

- **o** getAttribute (name) returns value associated with name
- **a** setAttribute (name, val) sets value for name
- **Q** getElementsByTagName (tag) returns list of nodes from among children that match tag

#### n NodeList

■ attributes

```
n length - number of nodes in list
```
- $\blacksquare$  methods
	- item (pos) returns the node at position pos

#### ם CharacterData (which is also a Node)

#### ■ attributes

n data – **textual data** 

### Schema structure

### Elements are defined by ב

■ <element name="…" type="…" minOccurs="…" maxOccurs="…">

#### name refers to the tag.

- a type can be custom-defined or one of the standard types. Common predefined types include *string*, *integer* and *anyURI*.
- ninOccurs and maxOccurs specify how many occurrences of the element may appear in an XML document. *unbounded* is used to specify no upper limits.

### **o** Example

■ <element name="title" type="string" minOccurs="1" maxOccurs="1"/>

### Sequences

Sequences of elements are defined using a *complexType* container.

```
■ <complexType>
    <sequence>
        <element name="title" type="string"/>
        <element name="author" type="string"
                 maxOccurs="unbounded"/>
    </sequence>
 </complexType>
```
ם Note: Defaults for both *minOccurs* and *maxOccurs* are 1

## **Nested Elements**

a Instead of specifying an atomic type for an element as an attribute, its type can be elaborated as a structure. This is used to correspond to nested elements in XML.

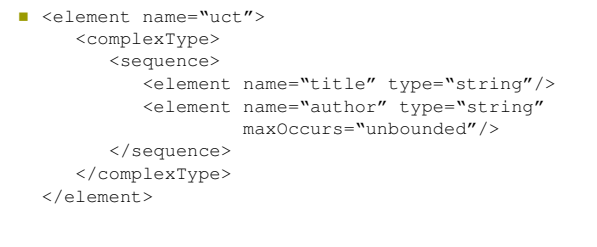

#### Extensions n Extensions are used to place additional restrictions on the content of an element. • Content must be a value from a given set: <element name="version"> <simpleType> <restriction base="string"> <enumeration value="1.0"/> <enumeration value="2.0"/> </restriction></simpleType>  $\epsilon$ /element>

```
• Content must conform to a regular expression:
      <element name="version">
         <simpleType>
              <restriction base="string">
                \left\langle \text{pattern value}=\text{"[1-9]}\right\rangle. [0-9]+"/>
              </restriction>
```
### </simpleType> </element>

## **Attributes**

### a Attributes can be defined as part of *complexType* declarations.

 <element name="author"> <complexType> <simpleContent> <extension base="string"> <attribute name="email" type="string" use="required"/> <attribute name="office" type="integer" use="required"/> <attribute name="type" type="string"/> </extension> </simpleContent> </complexType> </element>

# Named Types

### **n** Types can be named and referred to by name at the top level of the XSD.

■ <element name="author" type="uct:authorType"/>

```
<complexType name="authorType">
   <simpleContent>
      <extension base="string">
         <attribute name="email" type="string"
                   use="required"/>
         <attribute name="office" type="integer"
                   use="required"/>
         <attribute name="type" type="string"/>
      </extension>
</simpleContent>
</complexType>
```
## **Other Content Models**

### a Instead of sequence,

- *choice* means that only one of the children may appear.
- all means that each child may appear or not, but at most once each.

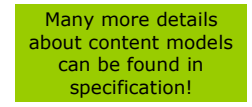

## Schema Namespaces

#### **n** Every schema should define a namespace for its elements, and for internal references to types

- <schema xmlns="http://www.w3.org/2001/XMLSchema" targetNamespace="http://www.uct.ac.za" xmlns:uct="http://www.uct.ac.za">

<element name="author" type="uct:authorType"/>

<complexType name="authorType"> <simpleContent> <extension base="string"> <attribute name="email" type="string" use="required"/> <attribute name="office" type="number" use="required"/> <attribute name="type" type="string"/> </extension> </simpleContent> </complexType>

</schema>

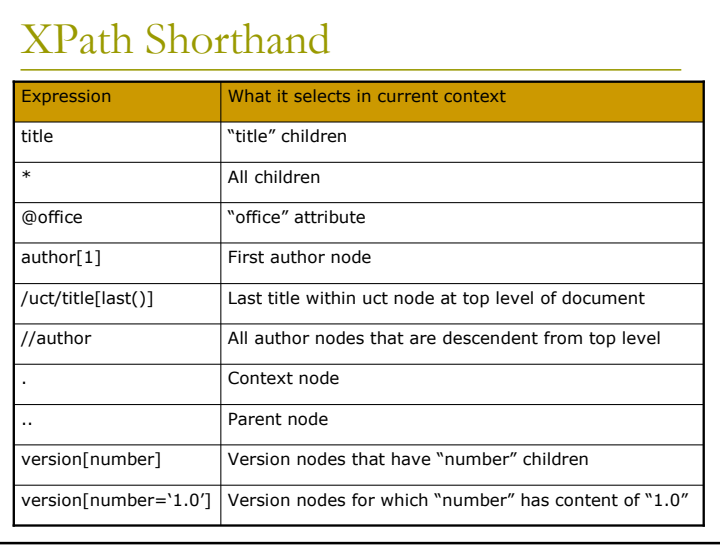

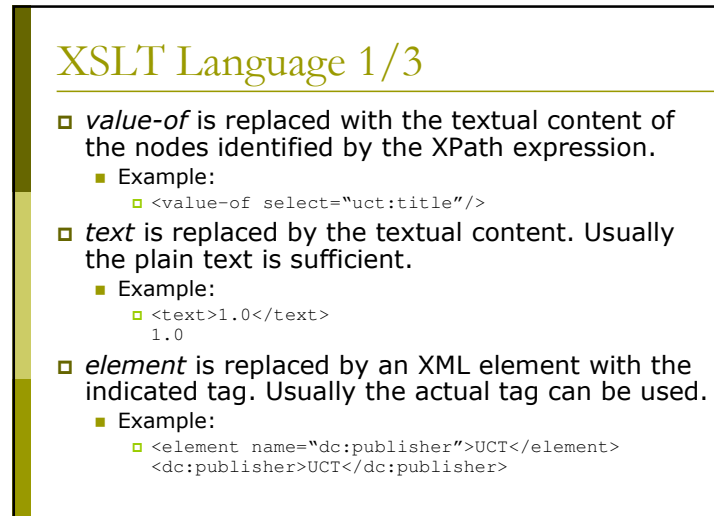

# XSLT Language  $2/3$

- apply-templates explicitly applies templates to the specified nodes.
	- $\blacksquare$  Example:
		- <apply-templates select="uct:version"/>
- call-template calls a template like a function. This template may have parameters and must have a name attribute instead of a *match*.
- □ Example:
	- <call-template name="doheader"> <with-param name="lines">5</with-param> </call-template>
	- <template name="doheader"> <param name="lines">2</param>

</template>

# XSLT Language  $3/3$

```
u variable sets a local variable. In XPath
  expressions, a $ prefix indicates a variable or
  parameter instead of a node.
```
**Example:** 

 <variable name="institution">UCT</variable> <value-of select="\$institution"/> <place institution="{\$institution}"/>

#### n Selection and iteration examples:

- <if test="position()=last()">…</if>
- <choose>

```
<when test="$val=1">…</when>
   <otherwise>…</otherwise>
</choose>
```
■ <for-each select="uct:number">…</for-each>